## GENTLES\_modul12

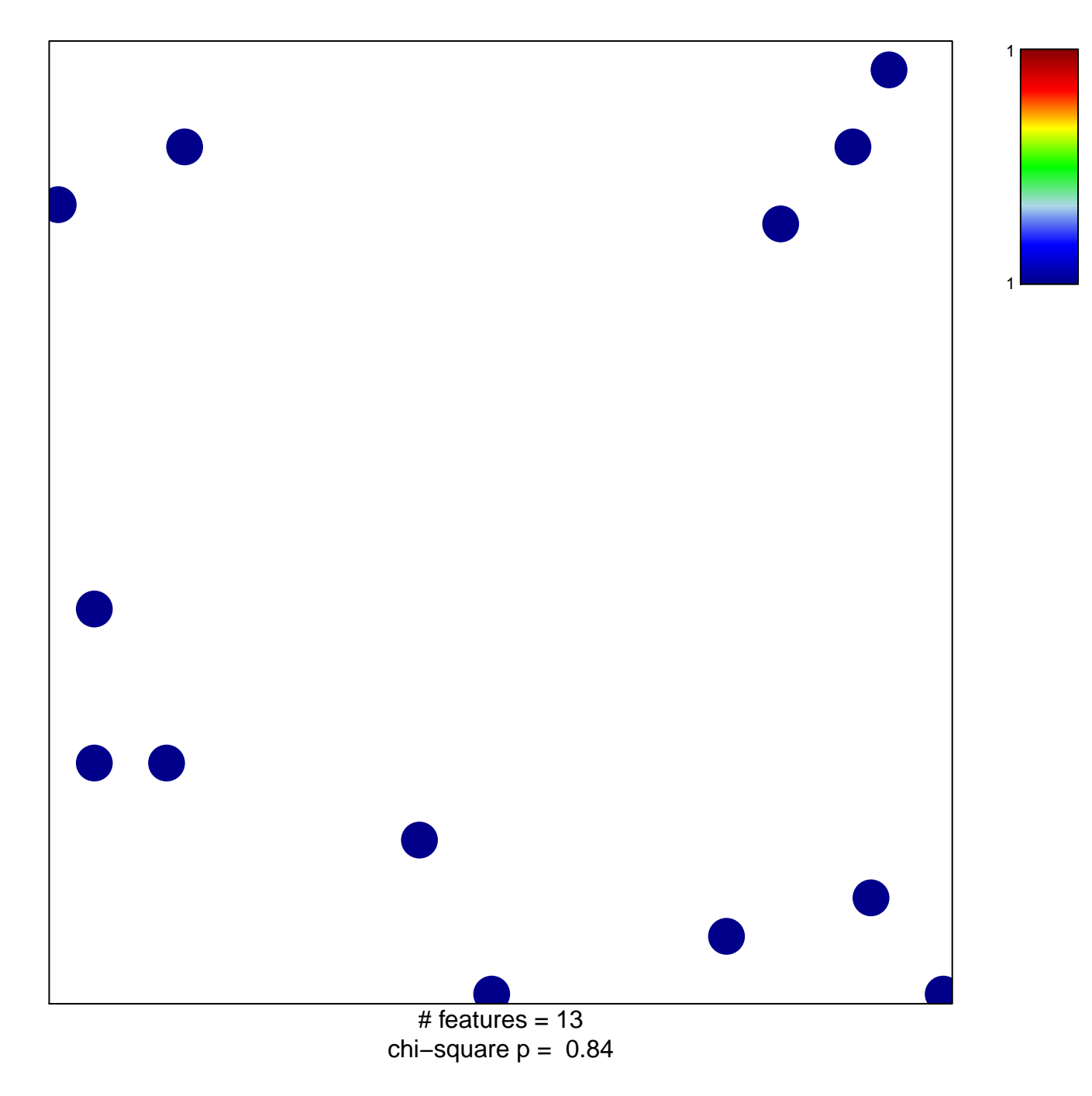

## GENTLES\_modul12

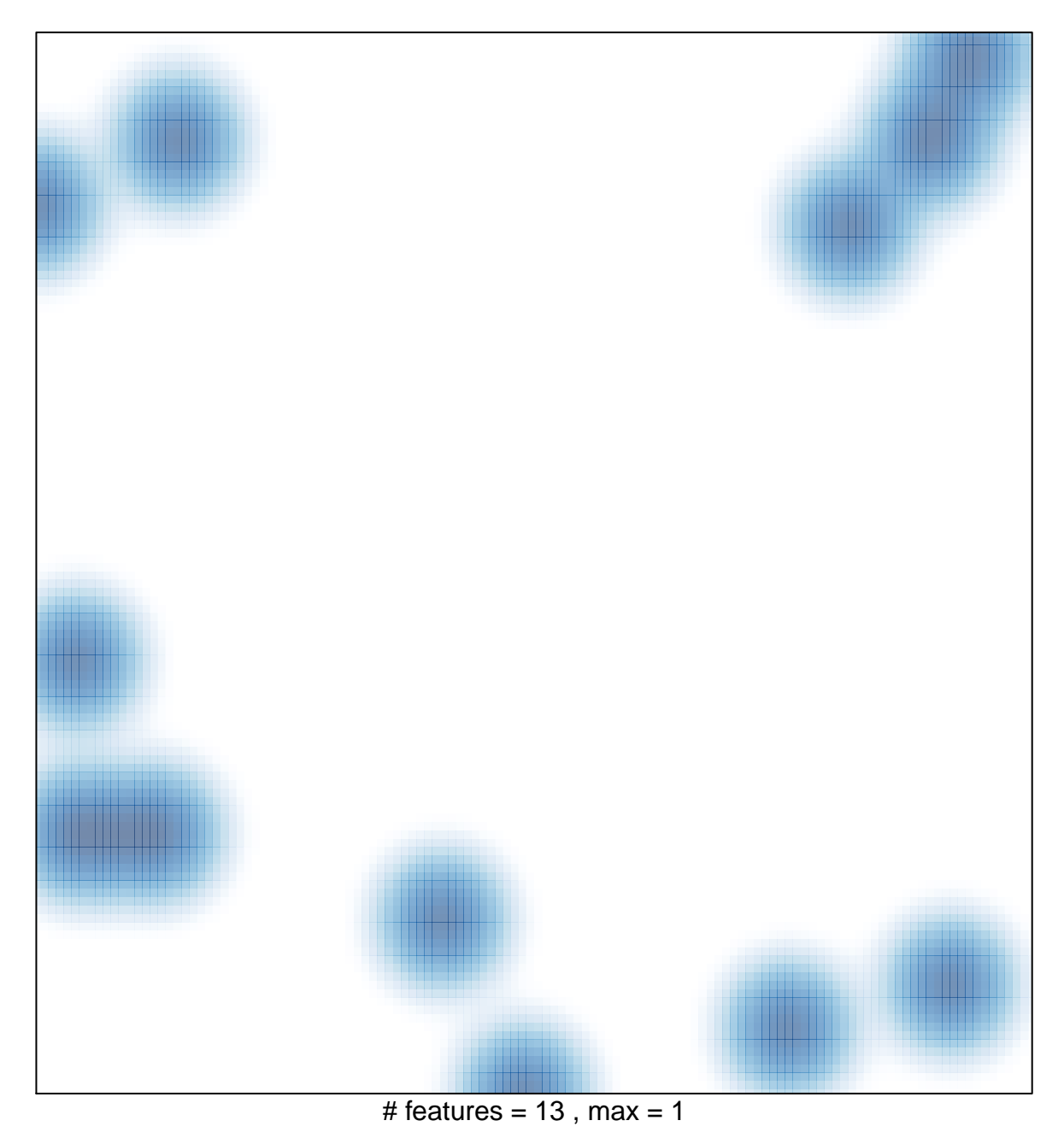